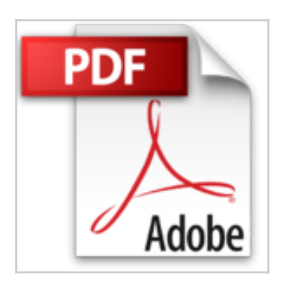

## **iPhone 6s: Die verständliche Anleitung zum iPhone 6s und 6s Plus – aktuell zu iOS 9**

Hans-Peter Kusserow

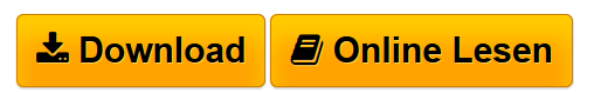

**iPhone 6s: Die verständliche Anleitung zum iPhone 6s und 6s Plus – aktuell zu iOS 9** Hans-Peter Kusserow

**L** [Download](http://bookspode.club/de/read.php?id=384210183X&src=fbs) [iPhone 6s: Die verständliche Anleitung zum iPhone 6s u](http://bookspode.club/de/read.php?id=384210183X&src=fbs) [...pdf](http://bookspode.club/de/read.php?id=384210183X&src=fbs)

**[Read Online](http://bookspode.club/de/read.php?id=384210183X&src=fbs)** [iPhone 6s: Die verständliche Anleitung zum iPhone 6s](http://bookspode.club/de/read.php?id=384210183X&src=fbs) [...pdf](http://bookspode.club/de/read.php?id=384210183X&src=fbs)

## **iPhone 6s: Die verständliche Anleitung zum iPhone 6s und 6s Plus – aktuell zu iOS 9**

Hans-Peter Kusserow

**iPhone 6s: Die verständliche Anleitung zum iPhone 6s und 6s Plus – aktuell zu iOS 9** Hans-Peter Kusserow

## **Downloaden und kostenlos lesen iPhone 6s: Die verständliche Anleitung zum iPhone 6s und 6s Plus – aktuell zu iOS 9 Hans-Peter Kusserow**

## **Die Fachpresse zur Vorauflage:**

Mac Life: »Tipp der Redaktion!«

Über den Autor und weitere Mitwirkende

Hans-Peter Kusserow ist Trainer und freier Autor. Er beschäftigt sich vor allem mit Themen rund um Apple und die digitale Fotografie. Der leidenschaftliche Mac-Nutzer kann sich ein Leben ohne iPhone und iPad gar nicht mehr vorstellen.

Download and Read Online iPhone 6s: Die verständliche Anleitung zum iPhone 6s und 6s Plus – aktuell zu iOS 9 Hans-Peter Kusserow #KIX9A1CPTMS

Lesen Sie iPhone 6s: Die verständliche Anleitung zum iPhone 6s und 6s Plus – aktuell zu iOS 9 von Hans-Peter Kusserow für online ebookiPhone 6s: Die verständliche Anleitung zum iPhone 6s und 6s Plus – aktuell zu iOS 9 von Hans-Peter Kusserow Kostenlose PDF d0wnl0ad, Hörbücher, Bücher zu lesen, gute Bücher zu lesen, billige Bücher, gute Bücher, Online-Bücher, Bücher online, Buchbesprechungen epub, Bücher lesen online, Bücher online zu lesen, Online-Bibliothek, greatbooks zu lesen, PDF Beste Bücher zu lesen, Top-Bücher zu lesen iPhone 6s: Die verständliche Anleitung zum iPhone 6s und 6s Plus – aktuell zu iOS 9 von Hans-Peter Kusserow Bücher online zu lesen.Online iPhone 6s: Die verständliche Anleitung zum iPhone 6s und 6s Plus – aktuell zu iOS 9 von Hans-Peter Kusserow ebook PDF herunterladeniPhone 6s: Die verständliche Anleitung zum iPhone 6s und 6s Plus – aktuell zu iOS 9 von Hans-Peter Kusserow DociPhone 6s: Die verständliche Anleitung zum iPhone 6s und 6s Plus – aktuell zu iOS 9 von Hans-Peter Kusserow MobipocketiPhone 6s: Die verständliche Anleitung zum iPhone 6s und 6s Plus – aktuell zu iOS 9 von Hans-Peter Kusserow EPub